## **Comment paramétrer un forum?**

Pour organiser les discussions des élèves

## **1.**

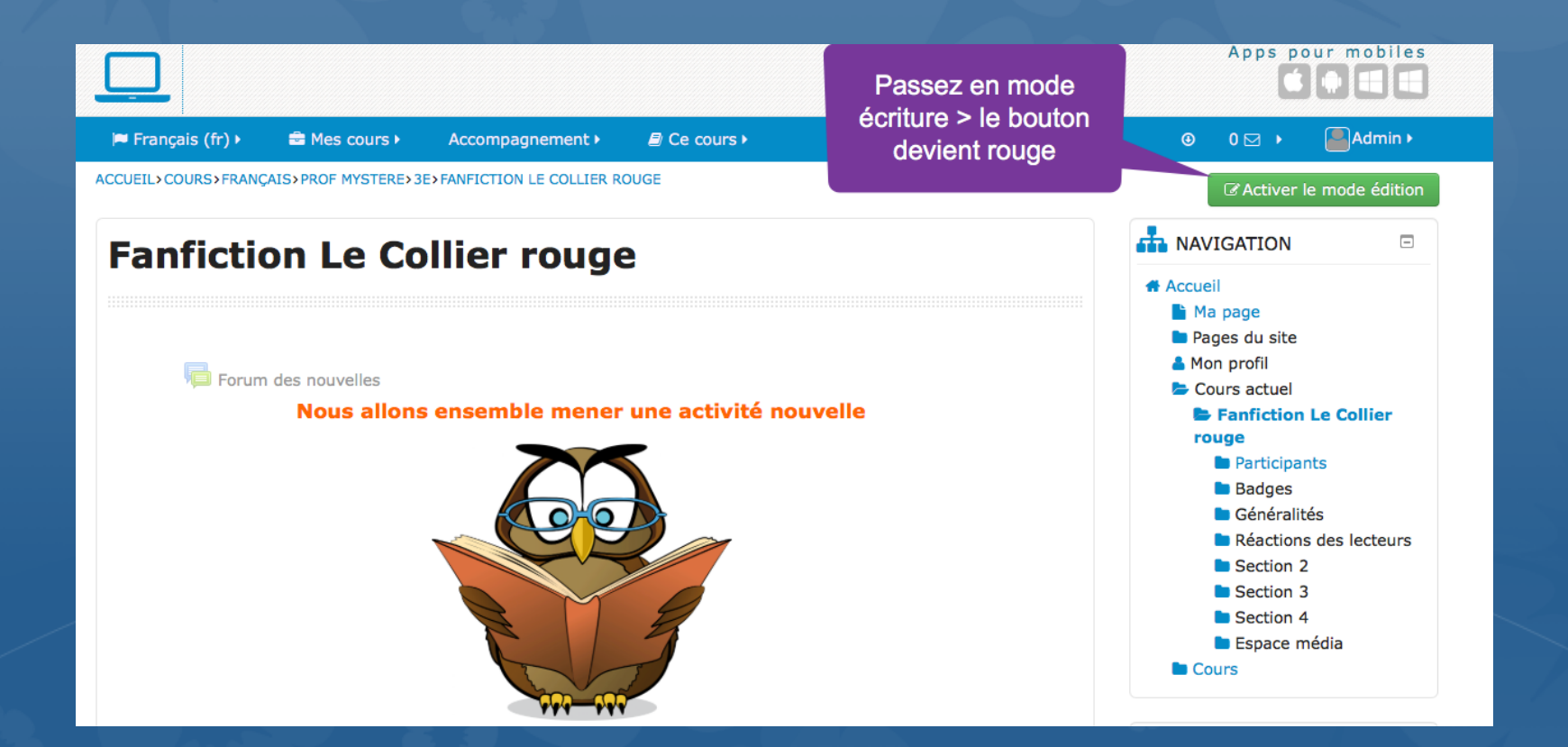

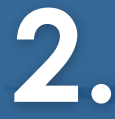

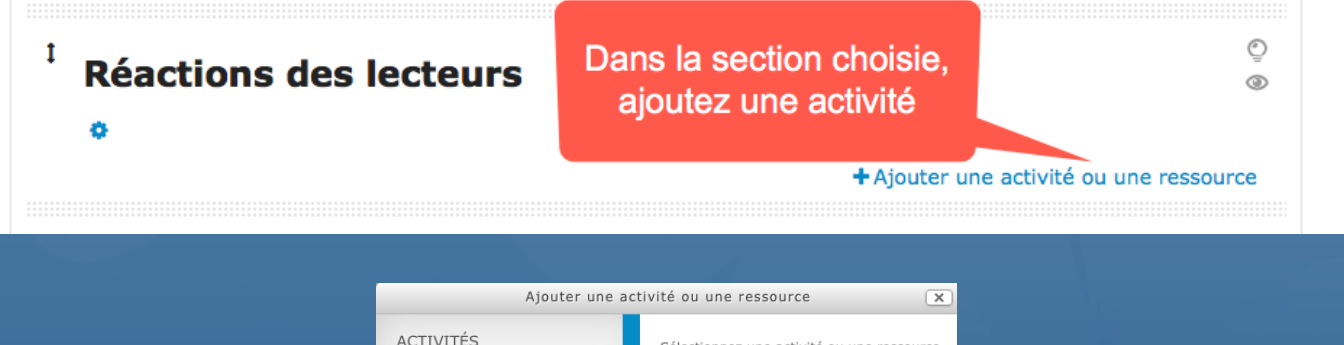

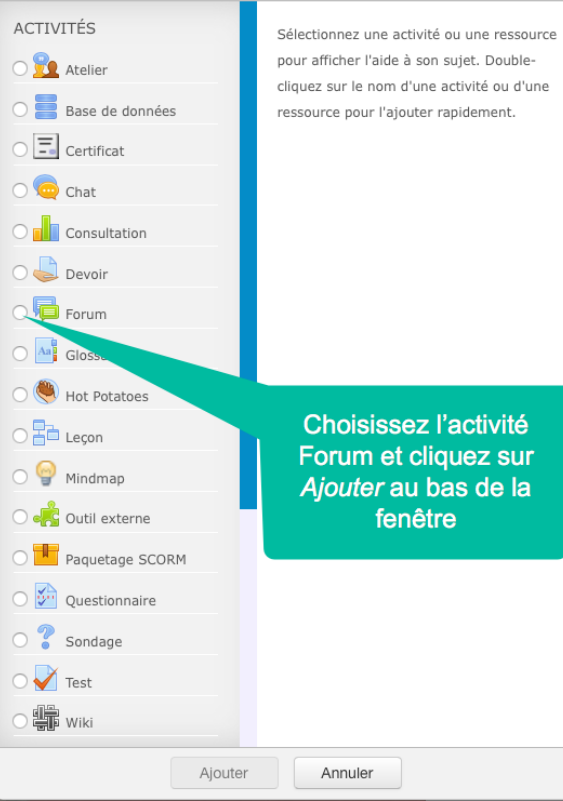

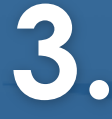

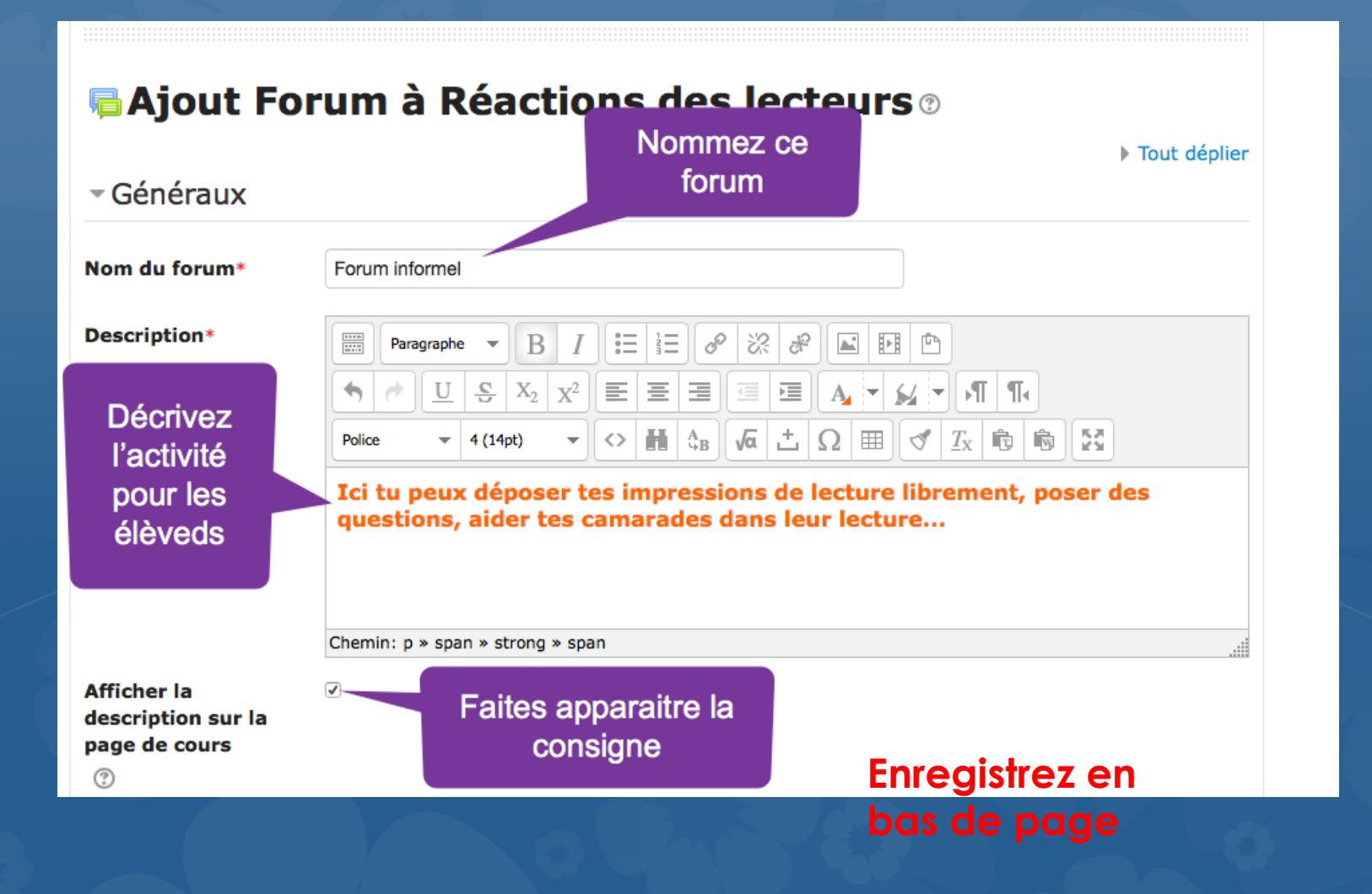